Ellen Körbes

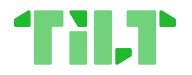

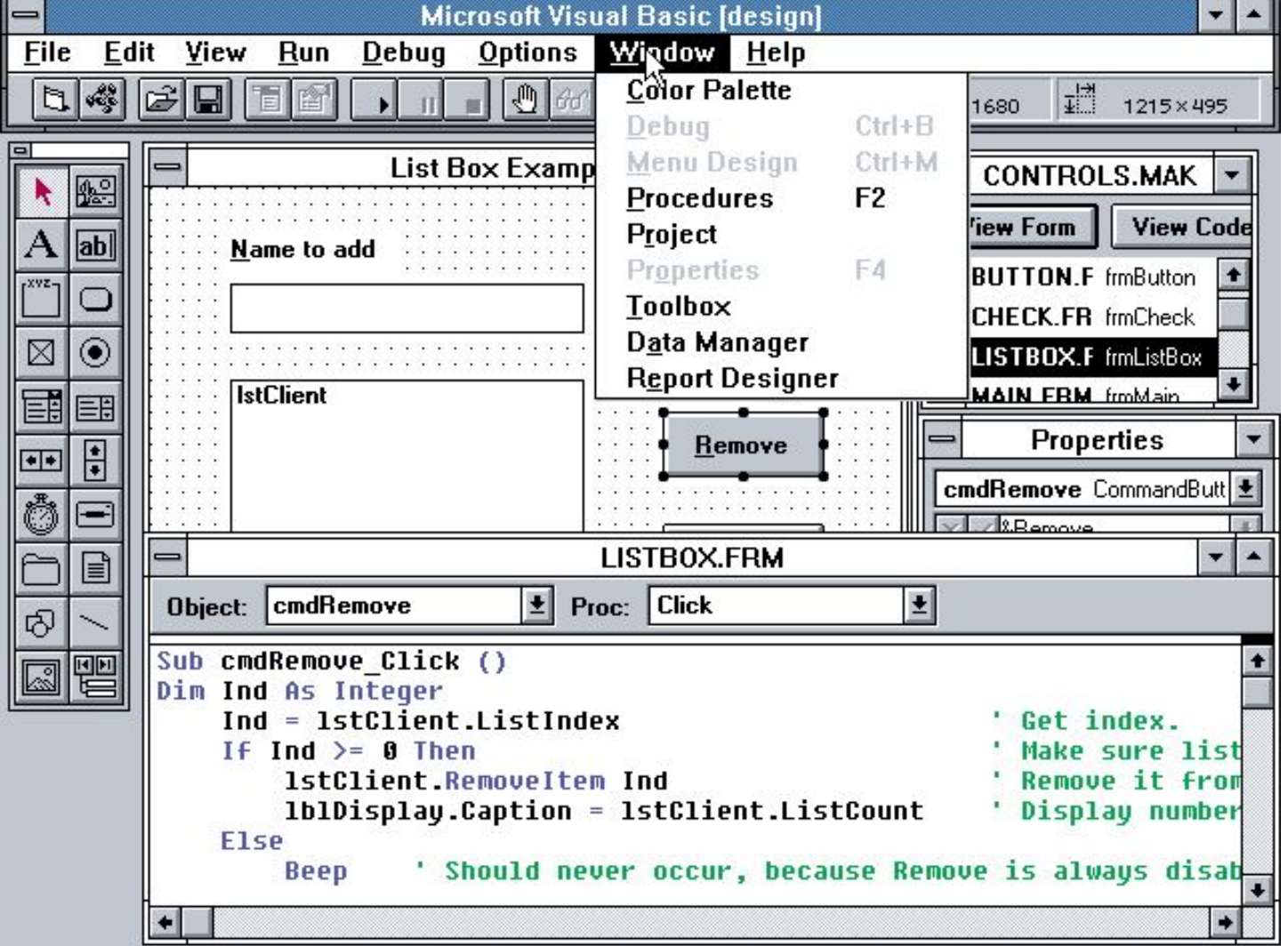

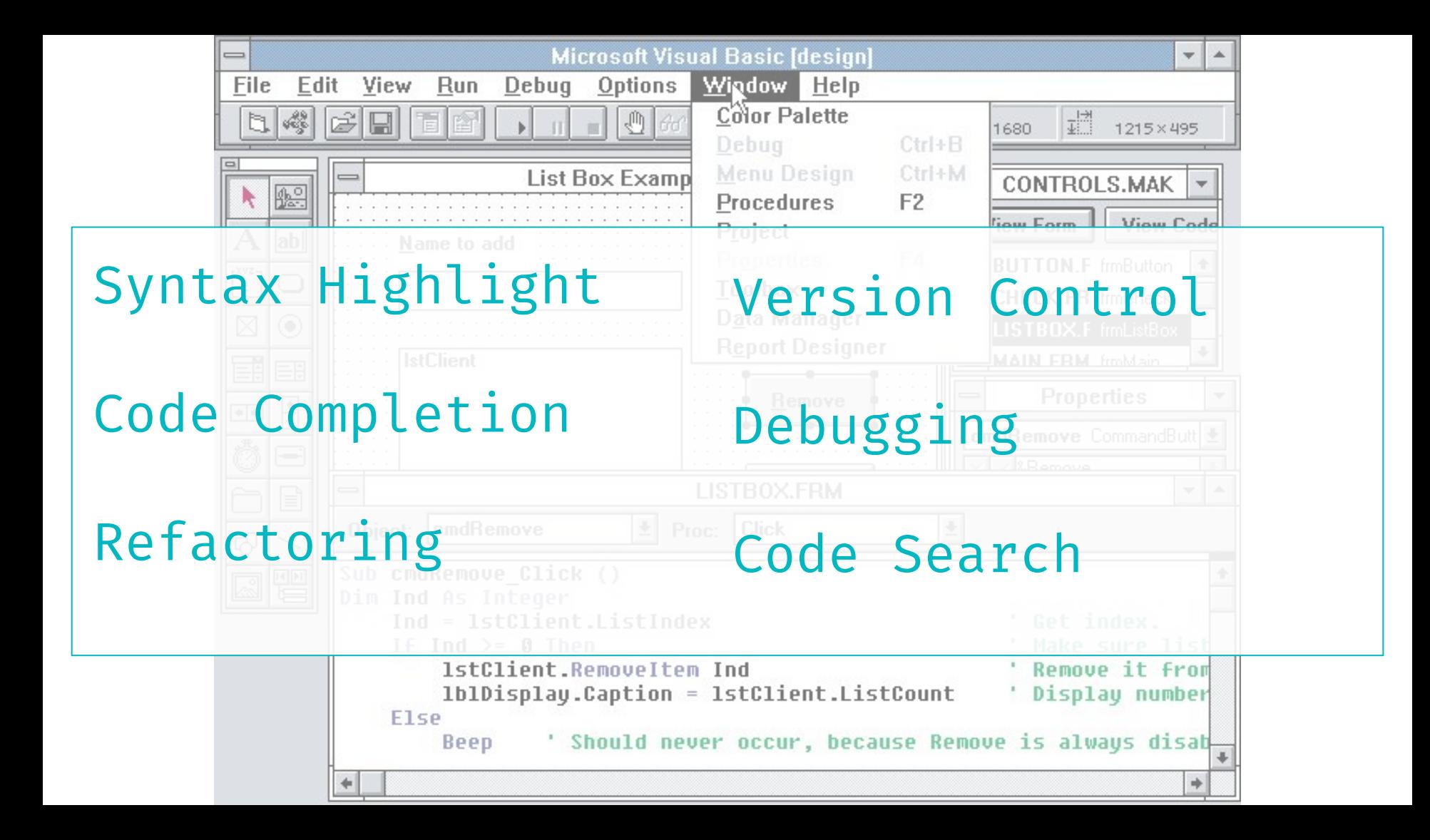

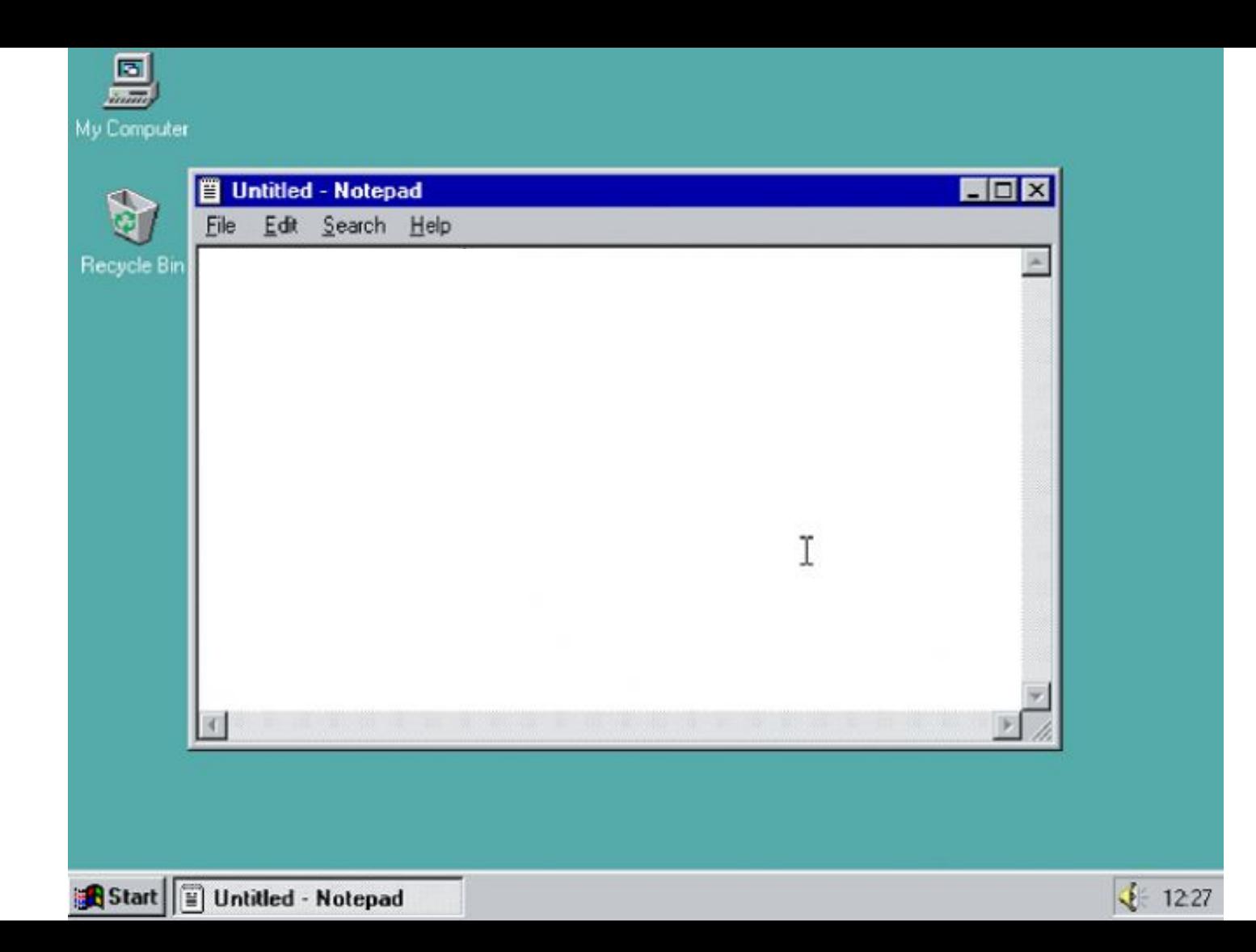

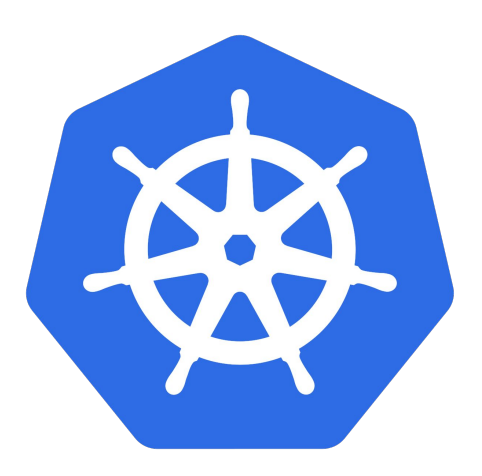

The Problem:

# **Containers and Kubernetes are** incredible!

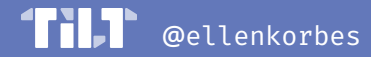

kubectl run  $-$ restart=Always # creates deployment kubectl run -- restart=Never # creates pod kubectl run -- restart=OnFailure # creates job

The Problem:

# **Containers and Kubernetes are incredible!**

### **...except for the development workflow.**

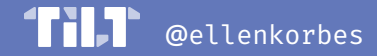

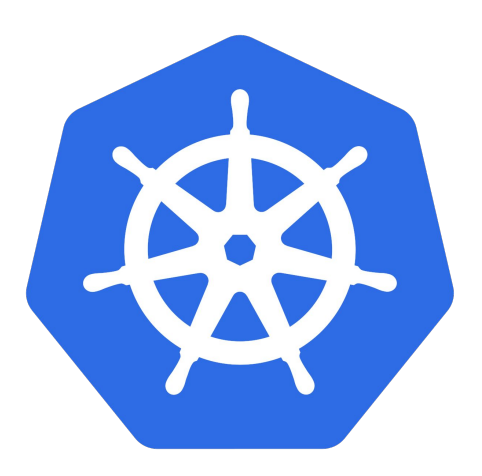

#### **\$ whoami**

#### **● Ellen Körbes**

- CNCF Ambassador
- Google Developer Expert for Go
- Focused on the developer experience side of Kubernetes
- **•** Frequent speaker... everywhere  $\mathbf{C}$

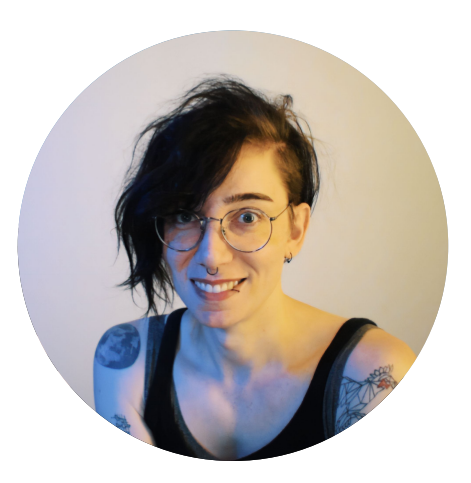

#### **Head of Product**

- l@tilt.dev
- @ellenkorbes
- $\bullet$  they/she
- #tilt@slack.k8s.io

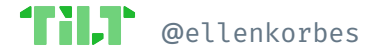

### **The Problem Set**

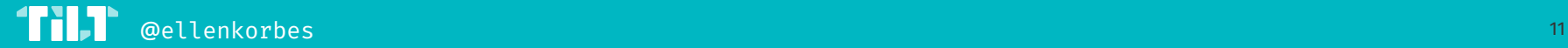

### **The Problem Set**

Development Clusters

Managing Configuration Files

Feedback Loop Automation

Problem Solving Custom Workflows

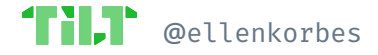

## **The Protagonists**

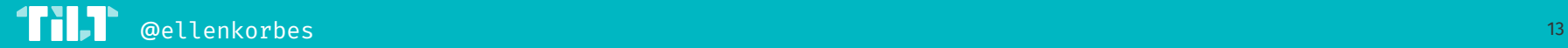

### **The Protagonists**

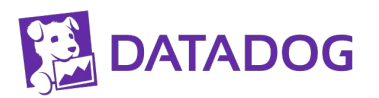

Datadog

Cloud monitoring SaaS provider.

Engineering team: ~**800** devs.

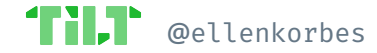

### **The Protagonists**

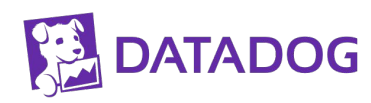

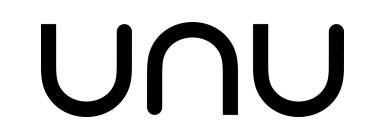

Datadog

unu

Cloud monitoring SaaS provider.

Engineering team: ~**800** devs.

Electric scooters manufacturer in Berlin.

Development team has **~25** engineers.

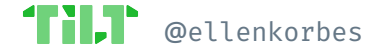

### **The Protagonists**

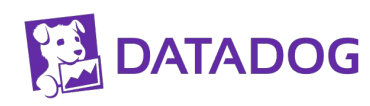

# UNU

Datadog

unu

Cloud monitoring SaaS provider.

Engineering team: ~**800** devs.

Electric scooters manufacturer in Berlin.

Development team has **~25** engineers.

#### **MINDSPACE.**

Mindspace

Creative learning & gamification agency.

Very **tiny**!

**Four** engineers!

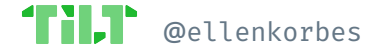

### **The Protagonists**

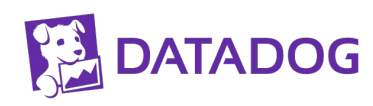

UNU

Datadog

unu

Cloud monitoring SaaS provider.

Engineering team: ~**800** devs.

Electric scooters manufacturer in Berlin.

Development team

has **~25** engineers.

Creative learning & gamification agency. Very **tiny**!

**MINDSPACE.** 

Mindspace

**Four** engineers!

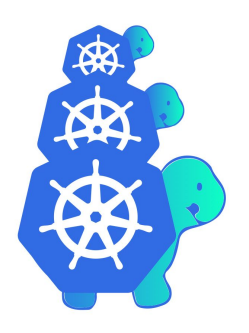

Cluster API

Use a cluster to create, configure, and manage other clusters.

**230+** contributors.

*Very. Weird. Workflow!*

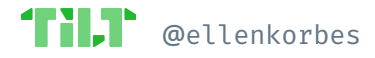

The Problem

## **Development Clusters**

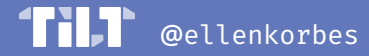

### no dev cluster ==

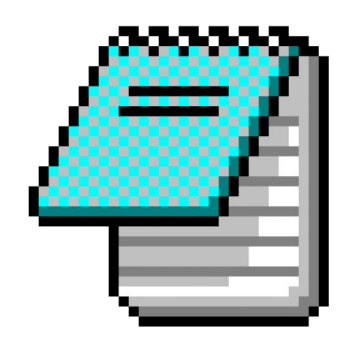

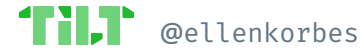

### **Concerns**

- **Local** Cluster: **a Local** Cluster: **a Can the whole app fit a** laptop's **RAM**?
	- Which **type**? There's Minikube, kind, Microk8s, etc.
	- Double-click setup
	- Feedback bottleneck:
		- 1. Compute
		- 2. Network

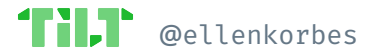

### **Concerns**

- **Remote** Cluster: **and Cash money dollars.** 
	- Requires **more infra & setup** out of the box.
	- No double-click setup!
	- $\bullet$  Feedback bottleneck:
		- 1. Network
		- 2. Compute

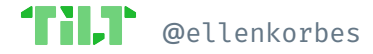

### **Datadog**

- **300+ services**—won't fit a laptop
- Self-managed cluster on **public cloud**
- **Separate namespaces** per team or per developer
- Wrapper tools for provisioning
- **●** At first devs use staging services, which are cloned when working on them
- Option to add debugging tools

### **Mindspace**

- Microk8s on Linux  $\bullet$
- Mostly Docker for Mac  $\bullet$
- **Docker Compose** for unit/integration  $\bullet$ tests... because Kubernetes in CL
- Local clusters mirror prod, except for  $\bullet$ e.g. Mongo, replication

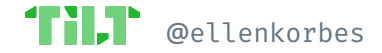

# **KUBERNETES ON THE** LAPTOP IS FINEWW111

... when you do it right.

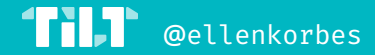

#### unu

- **Docker for Mac (Troublesome!)**  $\bullet$
- Run everything locally  $\bullet$
- Hitting limits!  $\bullet$
- Solution: optional services  $\bullet$

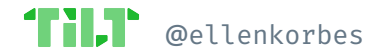

### **Cluster API**

- Concept: **management clusters**
- Use **kind** as the local dev cluster
- Why? Quick & **easy to tear** down
- Specific development **on every cloud**

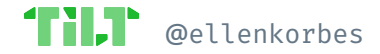

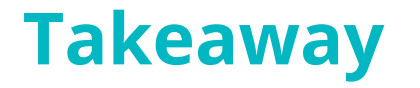

**Small** companies? **Local** cluster.\*

**Big** companies? **Remote** cluster.

Local clusters are easier to start, and companies migrate to remote once things don't fit a laptop anymore.

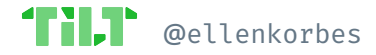

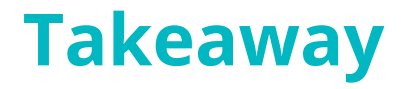

**Small** companies? **Local** cluster.\*

**Big** companies? **Remote** cluster.

Local clusters are easier to start, and companies migrate to remote once things don't fit a laptop anymore.

\* Don't know which? Check out [dex.dev!](https://www.dex.dev/)

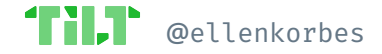

The Problem

## **Managing Configuration Files**

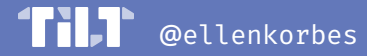

# manually editing yaml  $==$

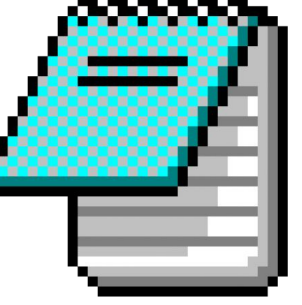

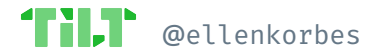

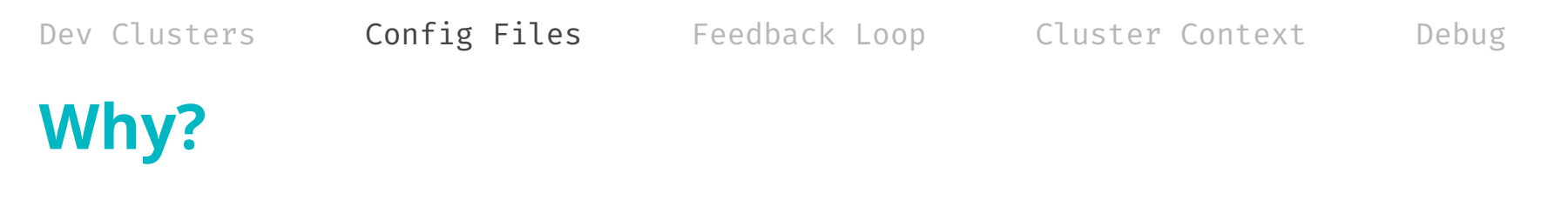

Consider a simple Kubernetes app. YAML files:

- Deployment  $\bullet$
- Service  $\bullet$
- PersistentVolume  $\bullet$
- StatefulSet  $\bullet$
- Ingress  $\bullet$

#### It goes on...

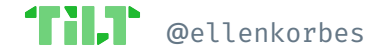

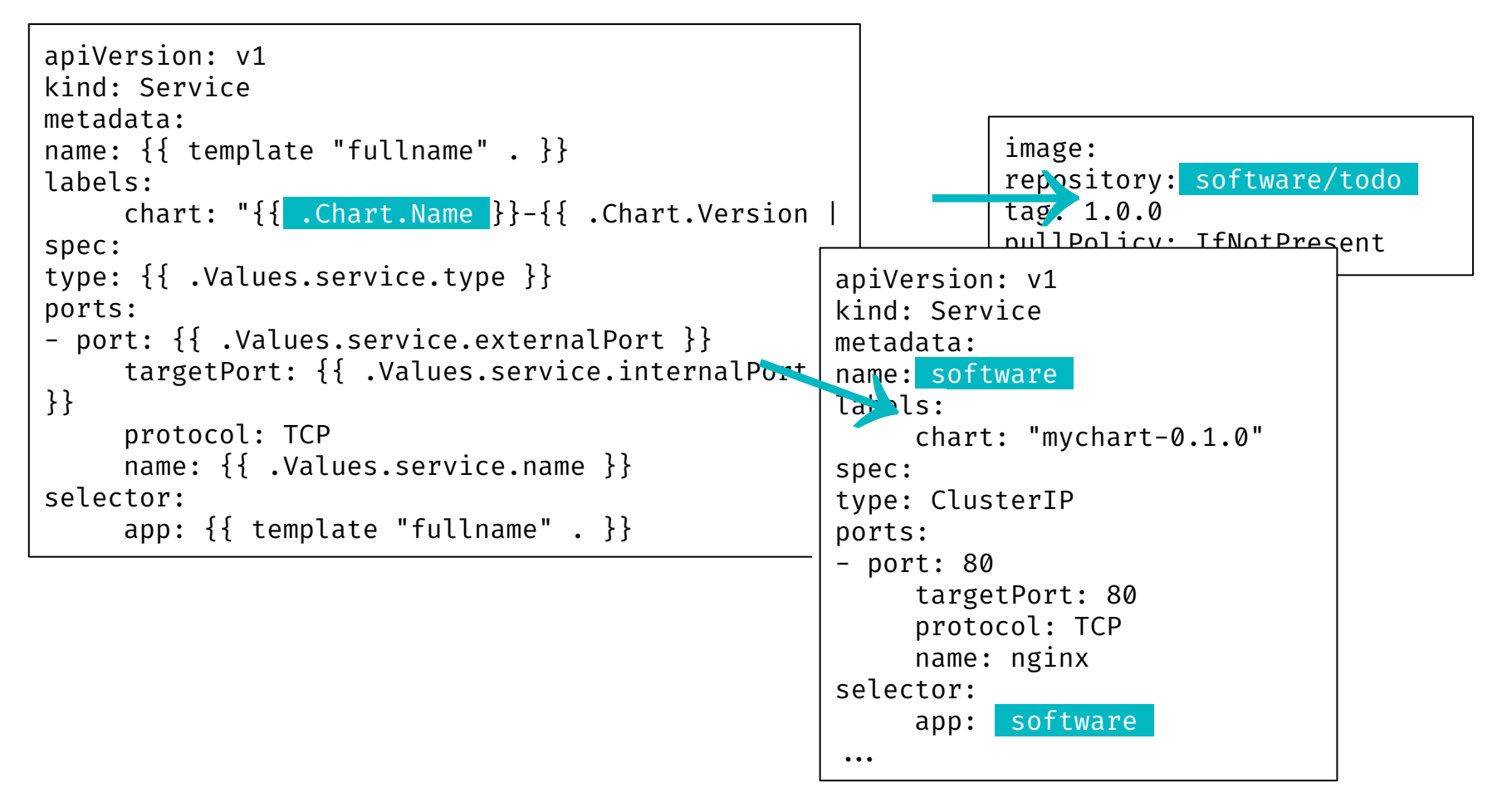

**@**ellenkorbes

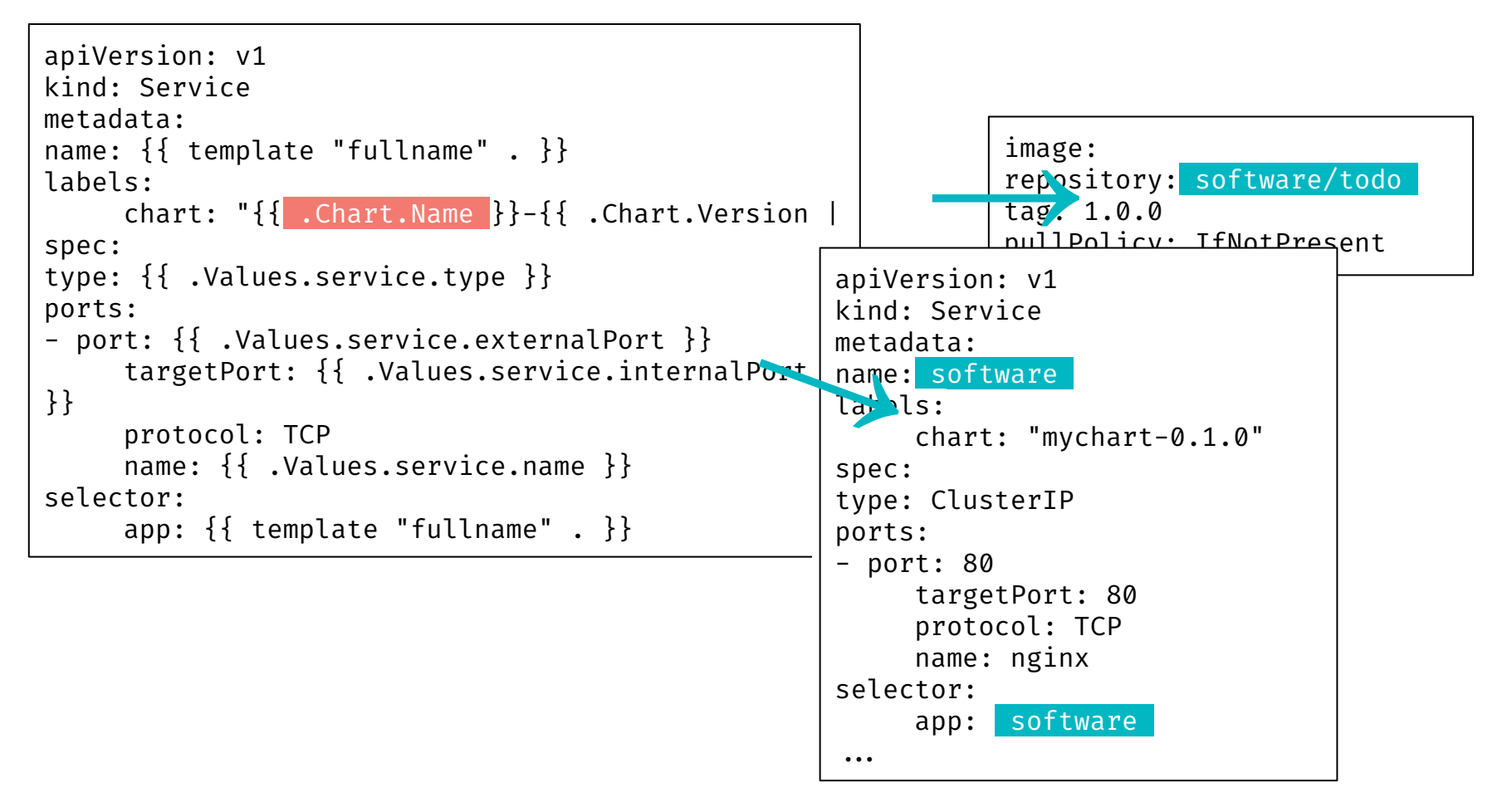

**@**ellenkorbes

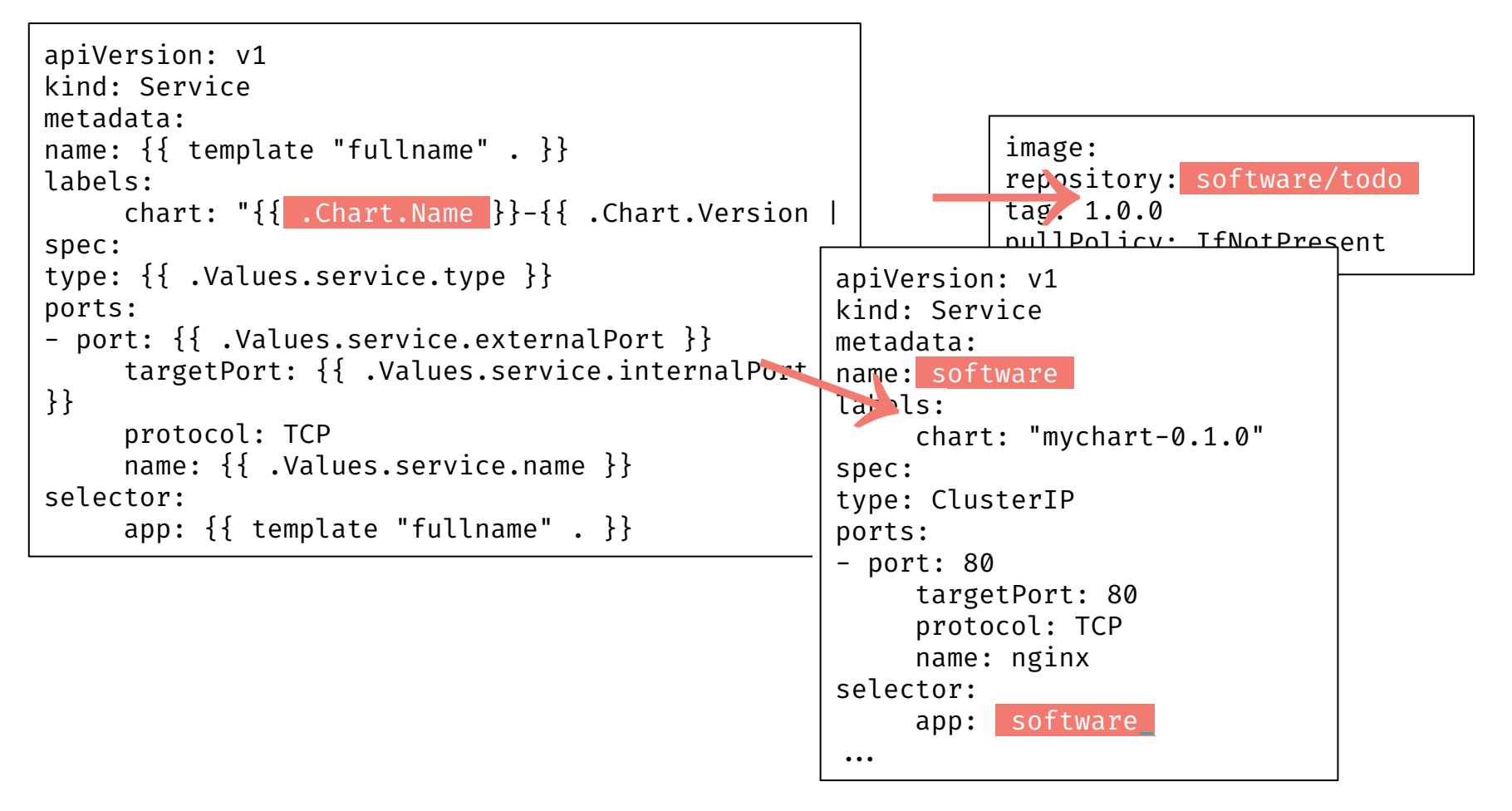

**@**ellenkorbes

### **Datadog**

- **Helm** templates  $\bullet$
- Different values for different  $\bullet$ environments (1 node vs. 100)
- One dev writes the YAML the first time...  $\bullet$
- ... everyone else just tilt ups.  $\bullet$

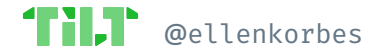

### **Mindspace**

- Services follow a **common pattern**
- **Helm templating** creates YAML
- Helm is further **automated with Tilt**

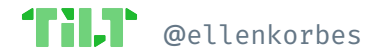
### **unu**

- Services follow a **common pattern**
- **Helm templating** creates YAML
- Helm is further **automated with Tilt**
- Semi-custom Tilt/Bash YAML generator. Multi-layered Helm values file so people can override values per service, env, or locally.

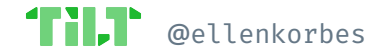

# **Cluster API**

- **Convention** for all provider projects: Provider-specific JSON.
- User-specific Tilt settings on tilt-settings.json **overlays** on top of **defaults**.
- **Kustomize** templating
- For development everything is extremely **uniform**.

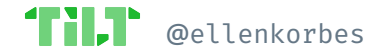

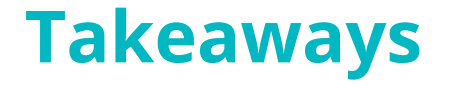

#### Everyone uses a templating solution.\*

Big companies sometimes roll their own.

Almost everyone uses **Helm** templates.

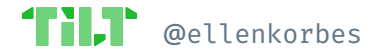

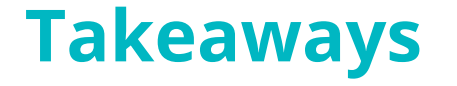

#### **Everyone uses a templating solution.\***

Big companies sometimes roll their own.

Almost everyone uses **Helm** templates.

\* Don't know which to choose? Check out [dex.dev!](https://www.dex.dev/)

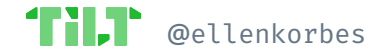

The Problem

# **Feedback Loop Automation**

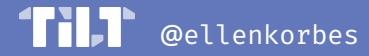

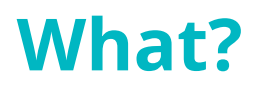

Roughly, we want the following operations:

- docker build
- docker push
- kubectl apply
- ...to be done automatically.

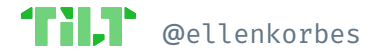

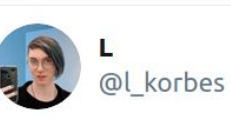

Assuming your team uses #Kubernetes:

How long does it take between changing a line of code, and that code running in your development cluster? (Mark the closest answer.)

Feel free to share details of your setup  $\heartsuit$ 

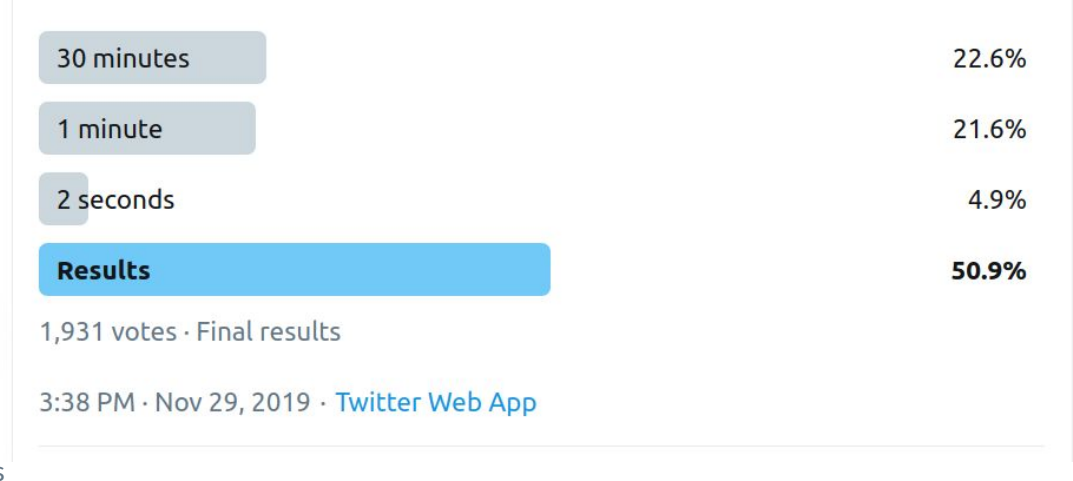

@ellenkorbes

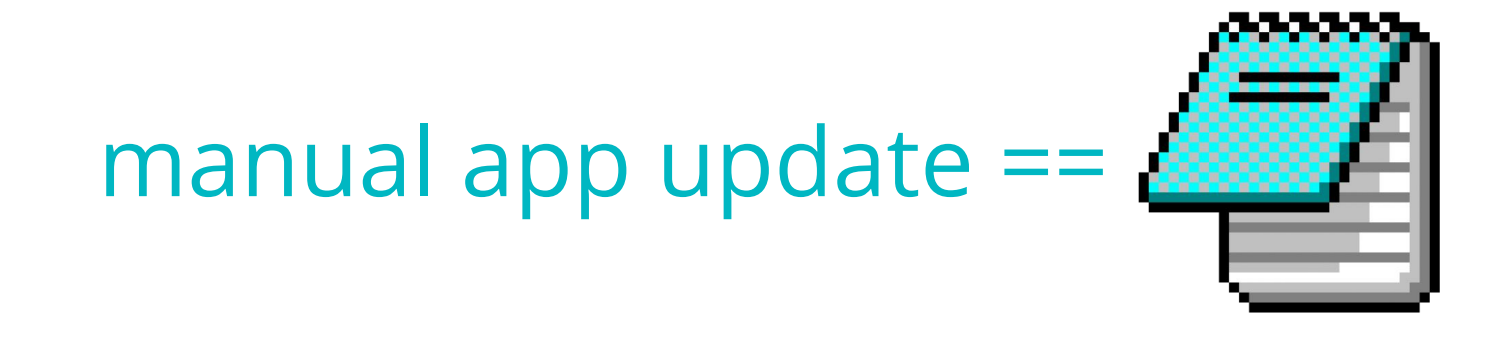

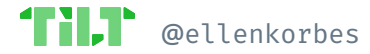

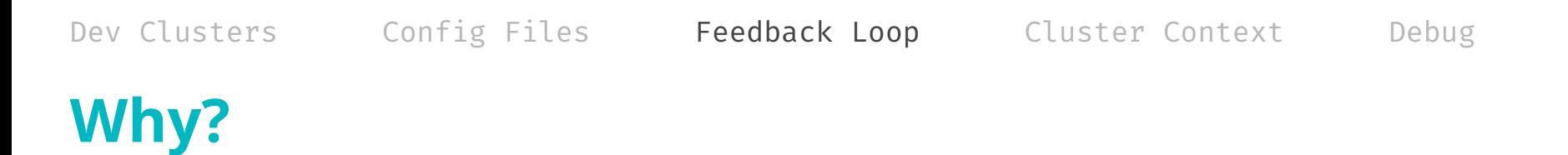

Developer cognitive load:

- Developers like to **stay focused**
	- **# of operations** per code change?
	- **Time** from change to new process?
- $\bullet$  Custom workflow automation
- **Onboarding**

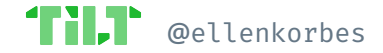

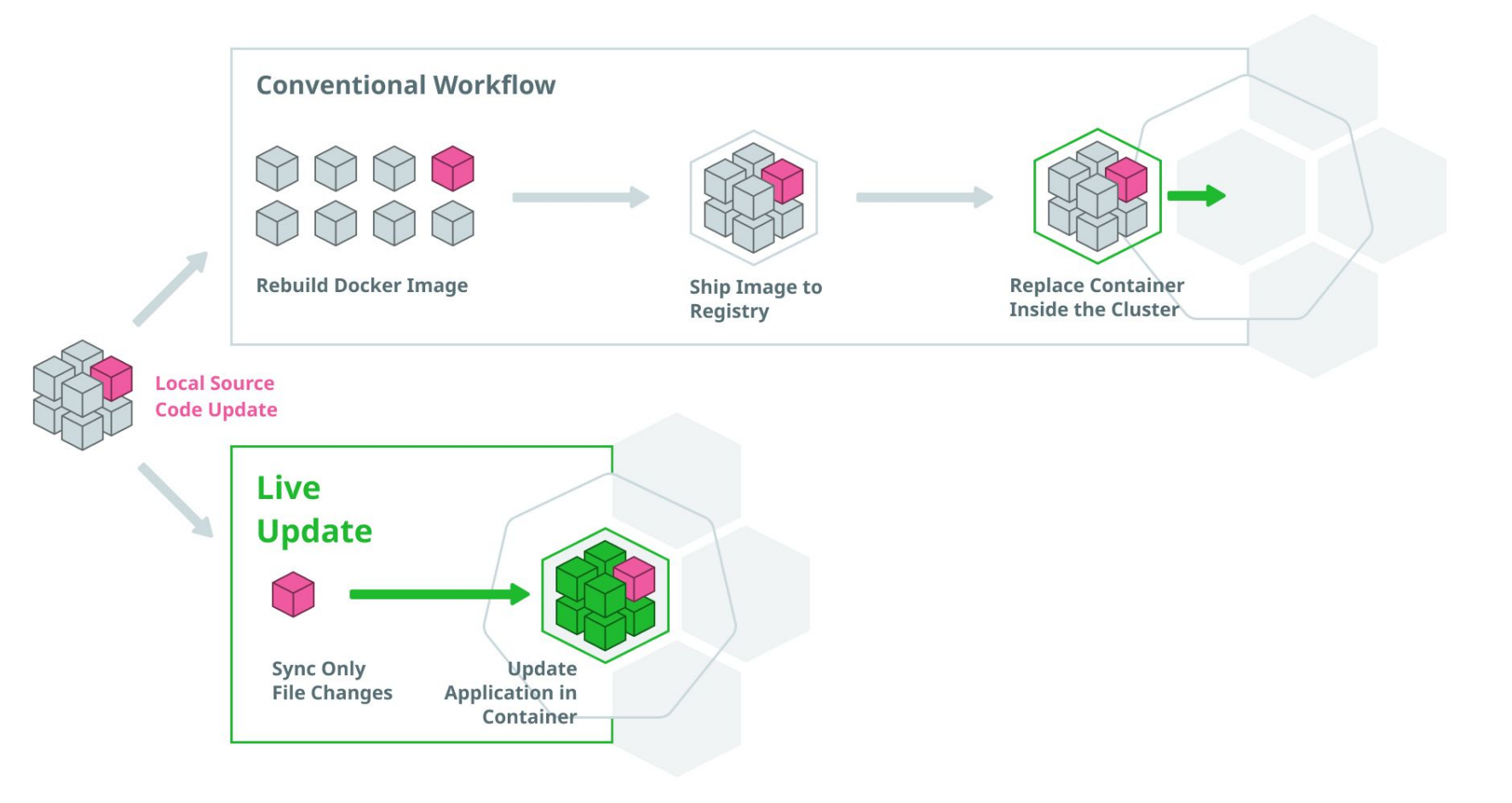

# **Datadog**

- Rolling out **Tilt**, currently at ~40%.
- **● CI image** pulled locally
- **● Build locally** inside CI image
- Tilt wraps Helm
- Easily discoverable **buttons in Tilt:**
	- Get dependencies
	- DB migrations

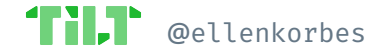

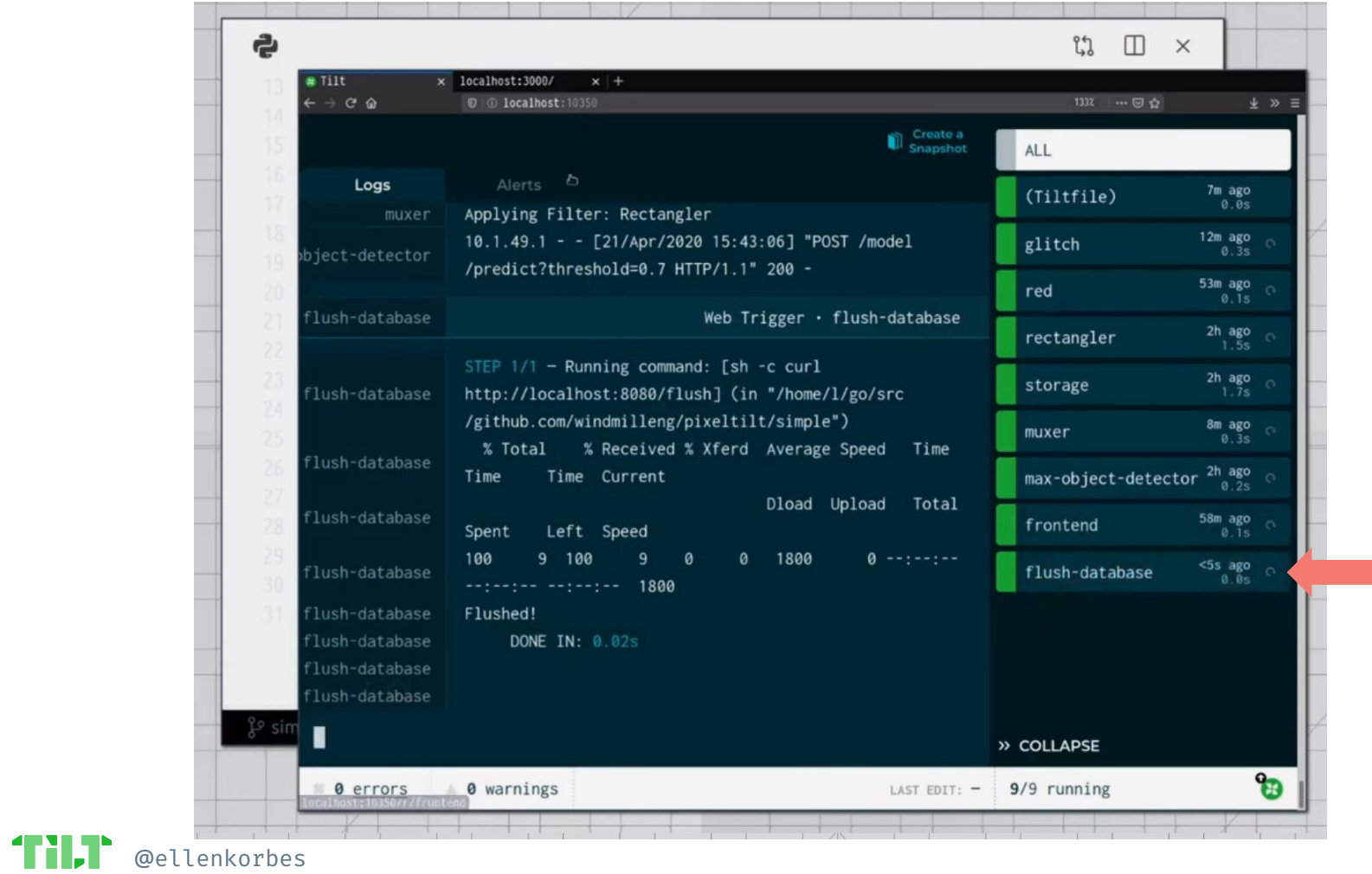

#### unu

- unu inspired Tilt's extensions feature!  $\bullet$
- Tilt + tons of automation, such as:  $\bullet$

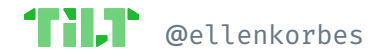

- **unu**
	- unu inspired Tilt's **extensions** feature!
	- **Tilt + tons of automation**, such as:
- Internal Traefik proxy
- TLS management
- Vault integration
- Tracing support
- Sharded, replicated mongo cluster
- Prometheus alerts
- Live reload for Grafana dashboards (!)
- *● Special thanks: David Rubin, who wrote the first third-party Tilt extension!*

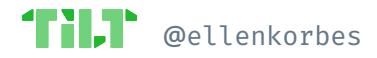

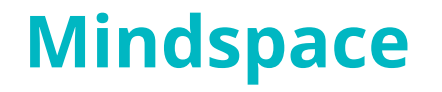

Mindspace:

- **Tilt**, specifically for dev  $\leftrightarrow$  prod parity
- Had tons of Tilt **hacks that** eventually became **native features**

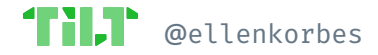

# **Cluster API**

- User-specific **Tilt** settings on tilt-settings.json **overlays** on top of **defaults**
- Very complex Tilt **automation** e.g. cert. management functionality
- Used to build the Go binary in the container, with a full toolchain in the dev image, now **building binaries locally**

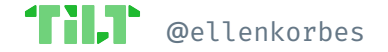

# **Takeaways**

- Pattern:
	- Uniform **services** fit a common **structure**, and allow for recycling configs, live reload settings, etc
	- DevEx teams **automate everything** e.g. unu's service discovery, Traefik, etc.

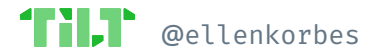

The Problem

# **Problem Solving**

Single Player

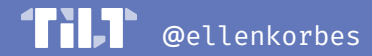

# **Datadog & unu**

- No debuggers. Output to **logs**, then use **tracing**.
- Datadog uses Datadog for metrics & traces
- **Auto-instrumentation** helps!
- unu uses Jaeger

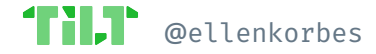

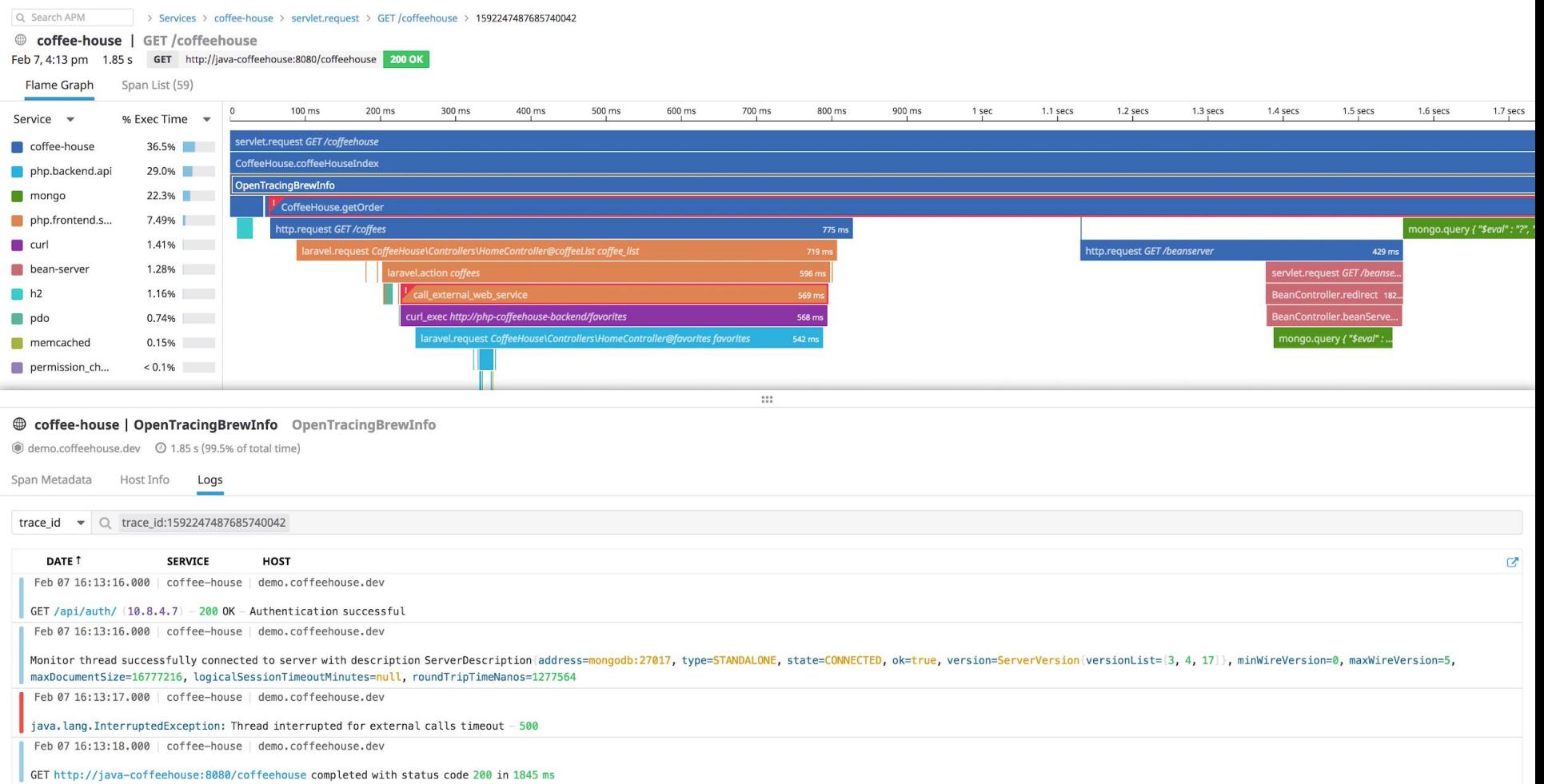

# **Mindspace & Cluster API**

Mindspace:

#### Cluster API:

- **Remote debugging: IDE connects to** node remote debugging; Tilt exposes the ports
- Debugging: **Printlines**—no support for debuggers
- **Quick feedback loop** means this is fine

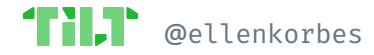

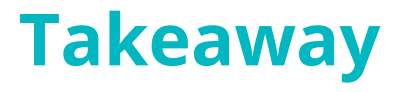

Integration with **tracing** (Datadog & unu)  $\bullet$ and debugging tools (Mindspace) is still rare but growing!

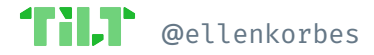

The Problem

# **Problem Solving**

Multi Player

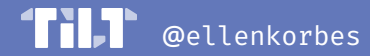

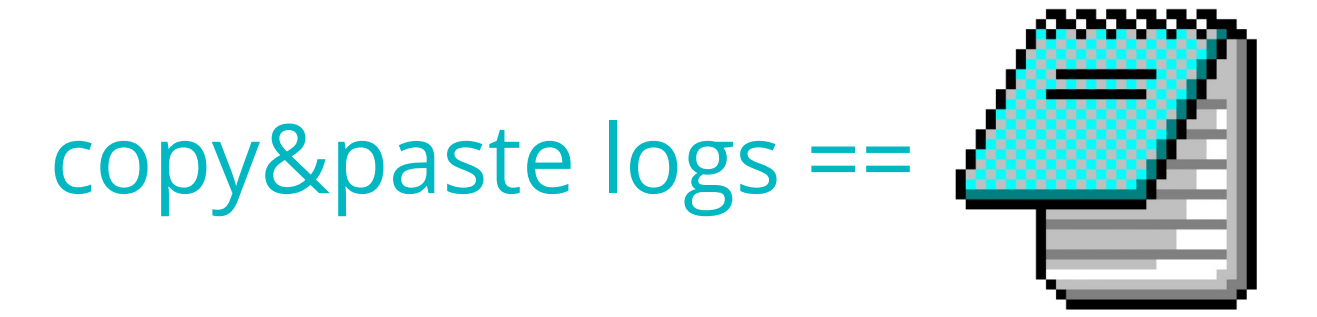

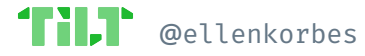

**Datadog**

- Devs work in public, shareable namespaces
- Use wrapper tool to switch namespaces
- **● Any dev can access another dev's namespace**

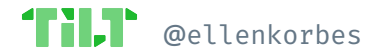

# **Mindspace**

No need for high-tech when it's a small  $\bullet$ team sharing the same office!

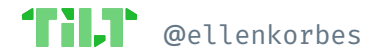

# **Cluster API**

Snapshots!  $\bullet$ 

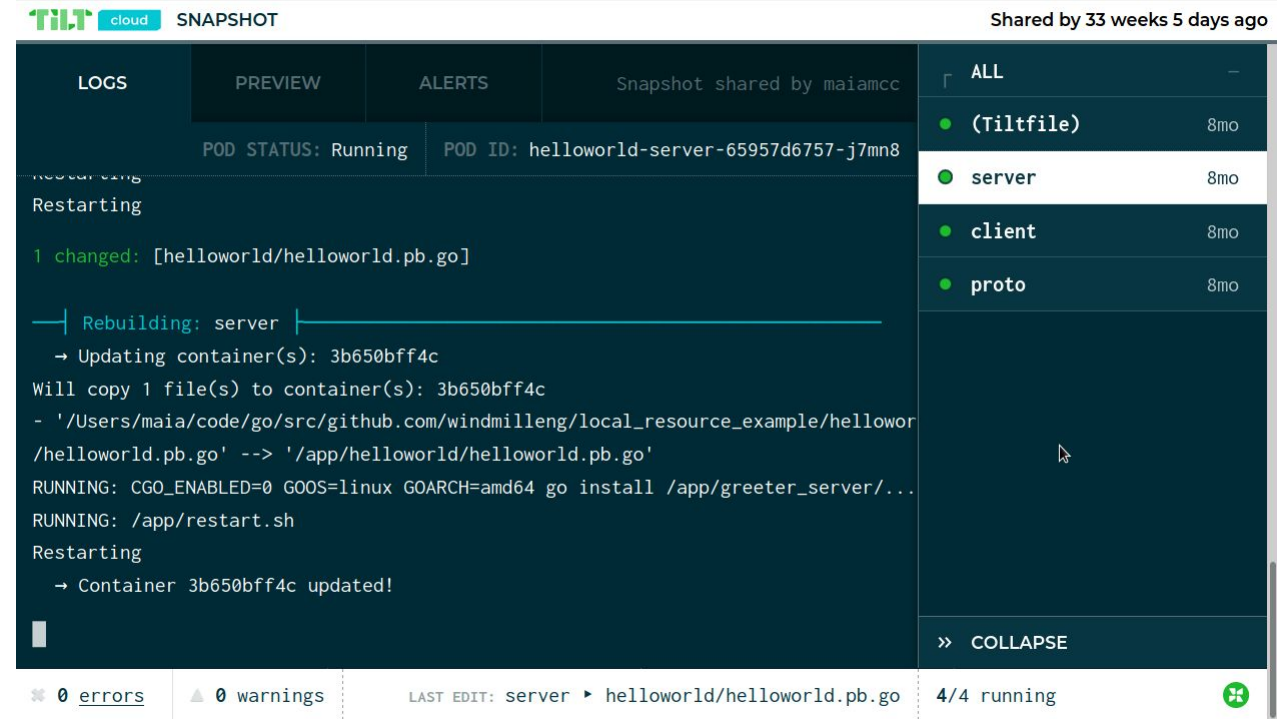

Debug

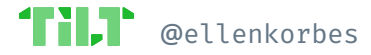

# **Takeaways**

- **Big** companies: You have a **namespace** and your colleague logs into it
- **● Middle** ground: **Snapshots**
- **● Small** companies: analog solutions

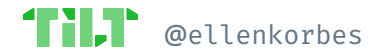

The Future

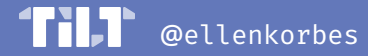

We've learned there's no ideal workflow  $\bullet$ 

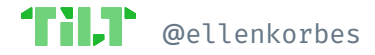

- $\bullet$  We've learned there's no ideal workflow
- **•** Everyone needs their own setup

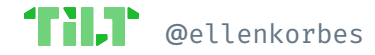

- $\bullet$  We've learned there's no ideal workflow
- **•** Everyone needs their own setup
- Kubernetes won because it's flexible

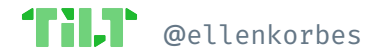

- We've learned there's no ideal workflow
- Everyone needs their own setup
- Kubernetes won because it's flexible

● Helm/Kustomize integration

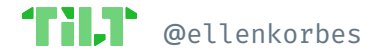

- We've learned there's no ideal workflow
- Everyone needs their own setup
- Kubernetes won because it's flexible
- Helm/Kustomize integration
- Datadog: Buttons! Bazel!

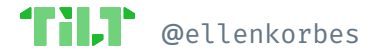

- We've learned there's no ideal workflow
- Everyone needs their own setup
- Kubernetes won because it's flexible
- Helm/Kustomize integration
- Datadog: Buttons! Bazel!
- ClusterAPI: Cert. manager! User overrides!

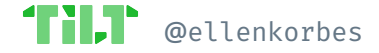

- We've learned there's no ideal workflow
- Everyone needs their own setup
- Kubernetes won because it's flexible
- Helm/Kustomize integration
- Datadog: Buttons! Bazel!
- ClusterAPI: Cert. manager! User overrides!
- Unu: Sharded Mongo cluster!

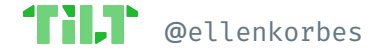
- We've learned there's no ideal workflow
- Everyone needs their own setup
- Kubernetes won because it's flexible
- Helm/Kustomize integration
- Datadog: Buttons! Bazel!
- ClusterAPI: Cert. manager! User overrides!
- Unu: Sharded Mongo cluster!
- ...and dozens of user-contributed [Tilt extensions.](https://github.com/tilt-dev/tilt-extensions)

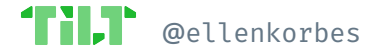

 $\bullet$  N tools means  $N^2$  combinations

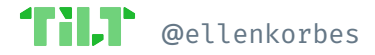

- $\bullet$  N tools means  $N^2$  combinations
- It's a lot to maintain

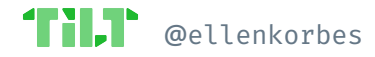

- $\bullet$  N tools means  $N^2$  combinations
- It's a lot to maintain
- **● We need to do for Kubernetes what the IDE did in the late 80s.**

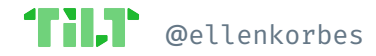

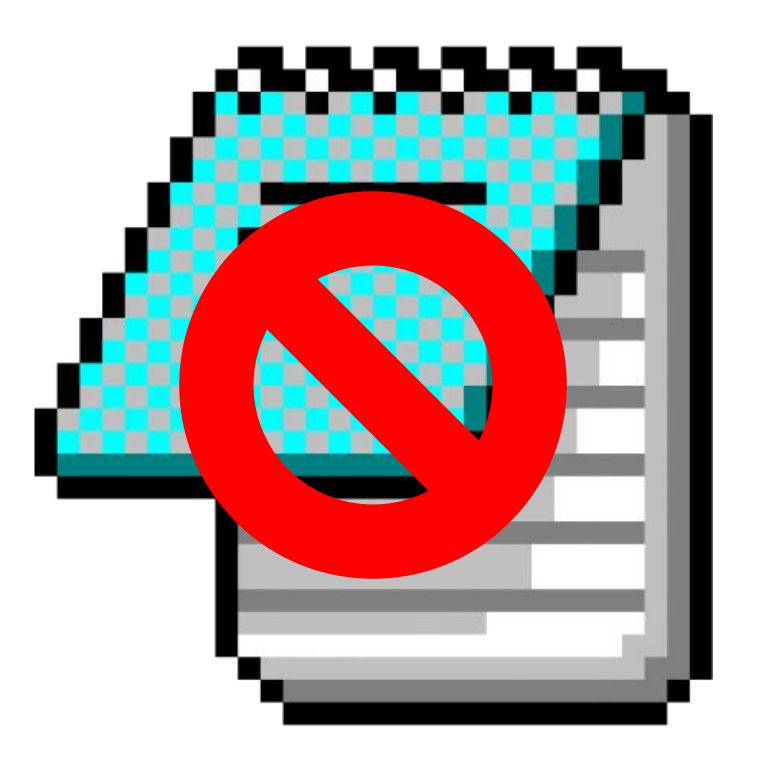

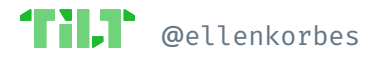

#### Successful Kubernetes Development Workflows

# **Thank You!**

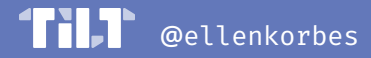

### **Ellen Körbes**

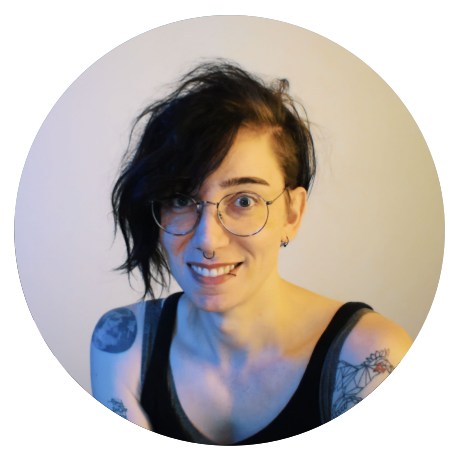

### **Head of Product**

- l@tilt.dev
- @ellenkorbes
- they/she
- #tilt@slack.k8s.io

### **Featured:**

- Datadog [datadoghq.com](https://www.datadoghq.com/)
- unu unumotors.com
- Mindspace mindspace.net
- Cluster API cluster-api.sigs.k8s.io

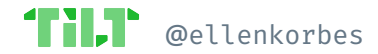